#### **ENSEIGNEMENT DE PROMOTION SOCIALE - REGIME 1**

#### **DOCUMENT 8 bis DOSSIER PEDAGOGIQUE UNITE DE FORMATION**

#### **1. La présente demande émane du réseau :**

- X (1) Communauté française **O** (1) Libre confessionnel
- **O** (1) Provincial et communal **O** (1) Libre non confessionnel

Identité du responsable pour le réseau : Date et signature : Monsieur Didier LETURCQ, Président du Conseil de coordination

- -

#### **2. Intitulé de l'unité de formation** :

# **UTILISATION D'UNE TABLETTE PC**

┯

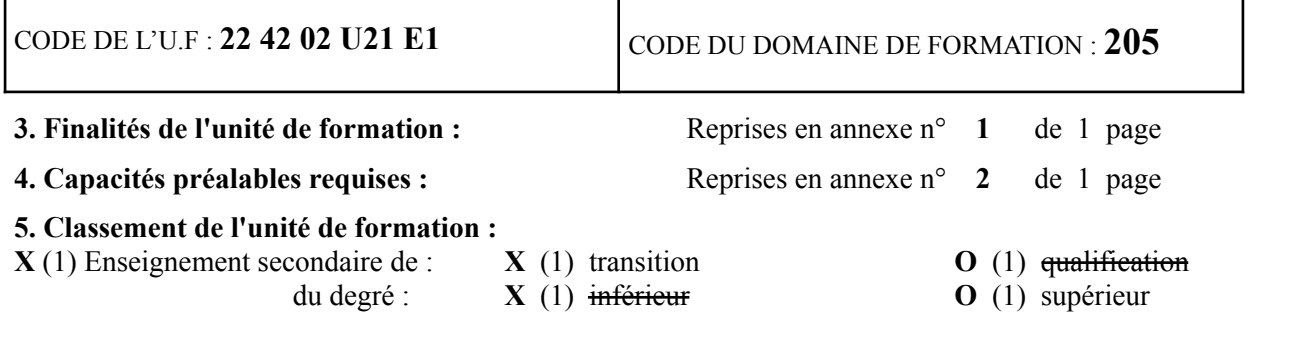

**O** (1) Enseignement supérieur de type court **O** (1) Enseignement supérieur de type long

٦

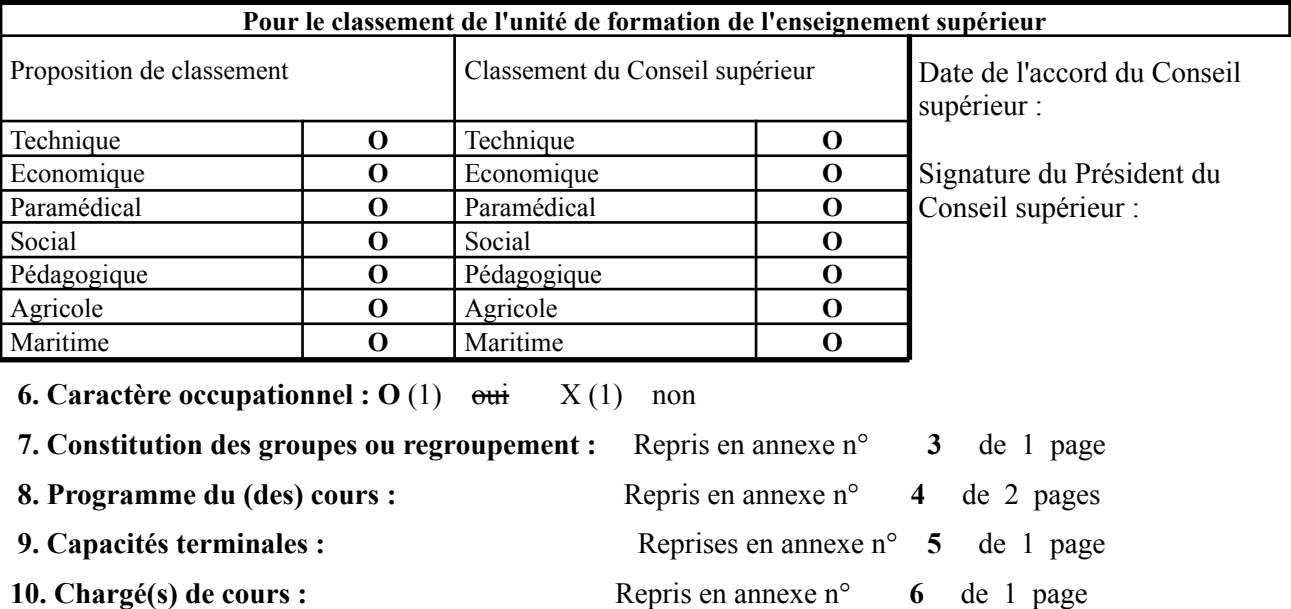

---------------------------------------------------------------------------------------------------------------------------

---

- (1) Cocher la mention utile
- (2) A compléter
- (3) Réservé à l'administration
- (4) Proposé par le réseau et avalisé par l'inspection

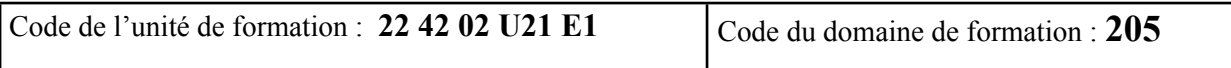

#### **11. Horaire minimum de l'unité de formation :**

Horaire minimum :

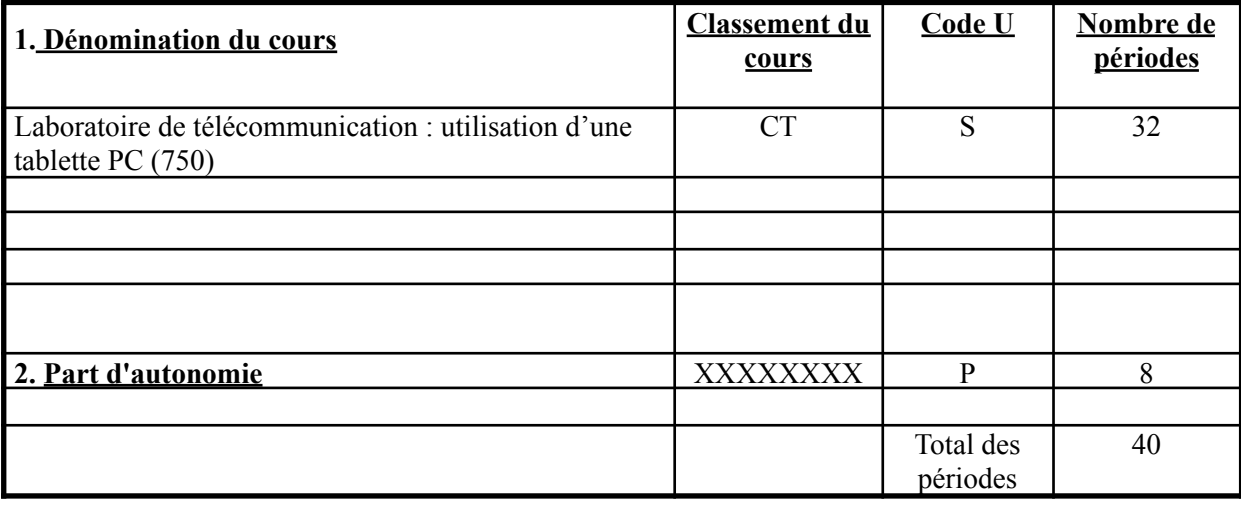

#### **12. Réservé au Service d'inspection :**

a) Observation(s) de l'(des) Inspecteur(s) concerné(s) relative(s) au dossier pédagogique [annexe(s) éventuelle(s)] :

b) Décision de l'Administrateur pédagogique relative au dossier pédagogique :

#### **ACCORD PROVISOIRE** - PAS D'ACCORD

En cas de décision négative, motivation de cette dernière :

Date : 08 juillet 2013 Signature :

---------------------------------------------------------------------------------------------------------------------------

---

(2) A compléter

(3) Réservé à l'administration

(4) Proposé par le réseau et avalisé par l'inspection

(5) Soit CG, CS, CT, CTPP, PP ou CPPM (6) Soit A, B, C, D, E, F, H, J, K, L, Q, R, S, T - (l'approbation de cette rubrique est réservée à l'administration)

## 1. **FINALITES DE L'UNITE DE FORMATION**

#### **1.1. FINALITES GENERALES**

Dans le respect de l'article 7 du décret de la Communauté française du 16 avril 1991 organisant l'enseignement de promotion sociale, cette unité de formation doit :

- concourir à l'épanouissement individuel en promouvant une meilleure insertion professionnelle, sociale, scolaire et culturelle ;
- répondre aux besoins et demandes en formation émanant des entreprises, des administrations, de l'enseignement et d'une manière générale des milieux socio-économiques et culturels.

### **1.2. FINALITES PARTICULIRES**

L'unité de formation vise à permettre à l'étudiant :

- de SITUER une tablette dans l'environnement des télécommunications ;
- de CARACTERISER une tablette et ses principales fonctions de base ;
- d'UTILISER une tablette comme moyen de communication ;
- de DEVELOPPER des compétences de communication, d'organisation, d'observation et de réflexion technique ;
- d'ACQUERIR un outil de reconversion, de perfectionnement ou de spécialisation professionnelle dans le domaine des télécommunications.

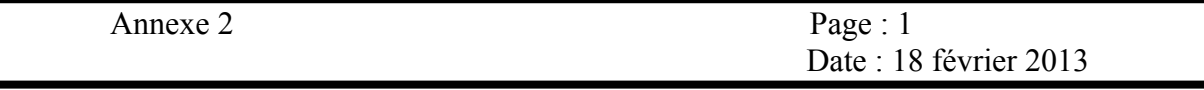

## 2. **CAPACITES PREALABLES REQUISES 2.1. CAPACITES**

L'étudiant sera capable :

## **En français,**

- ♦ de RÉDIGER un message simple mais clair et à la structure correcte ;
- ♦ d'ÉCRIRE, sous la dictée, un message d'un niveau de langue courant d'au moins dix lignes, respectant les principales règles d'orthographe ;
- ♦ de S'EXPRIMER clairement à l'oral.

### **En mathématiques,**

dans l'ensemble des nombres rationnels,

- ♦ d'EFFECTUER un calcul mettant en œuvre les quatre opérations fondamentales, leurs propriétés, les règles de priorités et les conventions d'écriture ;
- ♦ de CALCULER la valeur numérique d'une expression algébrique du 1 er degré ;
- ♦ de CALCULER l'aire et le périmètre de polygones réguliers ;
- ♦ de RESOUDRE des problèmes de grandeurs proportionnelles, en particulier, des problèmes de pourcentage.

### **2.2. TITRE POUVANT EN TENIR LIEU**

Certificat d'enseignement secondaire du deuxième degré (C2D) ou le certificat d'enseignement secondaire inférieur (CESI).

## **3. CONSTITUTION DES GROUPES OU REGROUPEMENT**

Pour le cours de « Laboratoire de télécommunication : utilisation d'une tablette PC », il est conseillé de travailler avec un étudiant par groupe et disposant de sa propre tablette PC.

## **4. PROGRAMME DU COURS**

*en disposant de la documentation technique liée à l'utilisation d'une tablette PC, d'une tablette PC, dans le respect des règles SHE, du RGIE et des normes de sécurité, en utilisant le vocabulaire technique adapté de la spécialité et en développant des compétences de communication,*

l'étudiant sera capable :

- de DECRIRE et de COMMENTER les technologies rencontrées sur une tablette PC telles que :
	- $\Box$  le type et la taille d'écran,
	- $\Box$  le format et la résolution.
	- $\Box$  la technologie tactile,
	- $\Box$  le poids,
	- $\Box$  la connectique,
	- $\Box$  la capacité de stockage ainsi que celle du stockage externe,
	- ⮚ l'autonomie,
	- $\Box$  les systèmes d'exploitation et les applications,
	- $\Box$  l'ajout d'application(s),
	- $\Box$  la fonction GPS.
	- $\Box$  les connexions WiFi, Bluetooth, 3G, 4G,
	- □ les accessoires tels que claviers, cartes,...
	- $\Box$  Windows RT.
	- $\Box$  La ou les différences entre tablette et liseuse (e-ink),
	- ⮚ …
- de PRECISER des caractéristiques et des fonctions de base telles que :
	- $\Box$  le processeur, la mémoire et le stockage,
	- $\Box$  les paramètres du système d'exploitation : clavier, langue, affichage,...
	- ⮚ …
- D'UTILISER des fonctionnalités d'une tablette PC telles que :
	- $\Box$  la première mise en route et la première mise en mains,
	- $\Box$  l'utilisation des applications,
	- $\Box$  la manipulation des fichiers (importer/exporter),
	- $\Box$  la téléphonie par internet et appels vidéo,

Annexe 4 Page 2

- $\Box$  la lecture de fichiers multimédia, la mise a jour des codecs (codage-décodage) et la haute fréquence,
- $\Box$  le branchement d'une tablette PC sur une télévision, un moniteur ou un vidéoprojecteur,
- □ l'utilisation de l'APN (appareil photographique numérique) et de la ou des webcams,
- $\Box$  l'achat et l'installation d'application(s) en ligne,
- $\Box$  la protection contre les virus et les intrusions,
- $\Box$  le paramétrage et la sécurisation du WiFi,
- □ l'activation de la carte SIM (Subscriber Identity Module) et l'accès 3G,
- □ l'échange de fichiers par Bluetooth,
- □ le partage de fichiers numériques selon l'alliance DLNA (Digital Living Network Alliance),
- $\Box$  l'utilisation des tablettes pour la domotique.

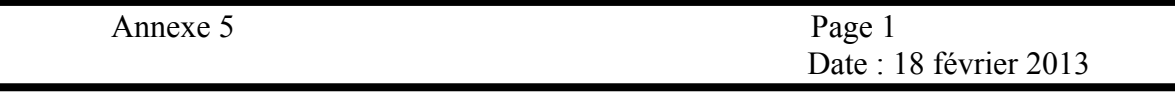

## **5. CAPACITES TERMINALES**

Pour atteindre le seuil de réussite, l'étudiant sera capable,

*en disposant de la documentation technique liée à l'utilisation d'une tablette PC, d'une tablette PC, dans le respect des règles SHE, du RGIE et des normes de sécurité, en utilisant le vocabulaire technique adapté de la spécialité et en développant des compétences de communication,*

d'UTILISER une tablette PC via :

- $\Box$  la description des principales technologies rencontrées (type d'écran, poids, stockage, système d'exploitation, connexions possibles,…)
- $\Box$  la configuration de la tablette au niveau de la langue choisie et du clavier,
- $\Box$  le chargement et la configuration d'une application déterminée.
- $\Box$  la lecture d'une application multimédia à télécharger,
- $\Box$  la sécurisation de la tablette contre les virus et les intrusions,
- $\Box$  le branchement d'une tablette PC sur un périphérique de visualisation (télévision, moniteur,…) en vue de lire l'application multimédia téléchargée

Pour la détermination du degré de maîtrise, il sera tenu compte des critères suivants:

- l'exhaustivité des informations utilisées pour expliquer les différentes technologies utilisées sur la tablette PC,
- la concision des commandes utilisées pour effectuer les divers téléchargements et configurations,
- le soin et la qualité du travail produit lors du branchement de la tablette sur un périphérique de visualisation.

Annexe 6 Page 1

## **6. CHARGE DE COURS**

Un enseignant ou un expert.

L'expert devra justifier de compétences particulières issues d'une expérience professionnelle actualisée en relation avec le programme du présent dossier pédagogique.